Ć

## Game Design and Development for iPhone OS Part One

Graeme Devine iPhone Game Technologies

2

#### iPhone OS

#### Incredible platform for game development

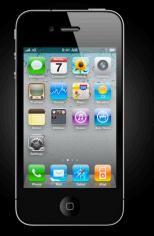

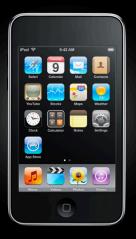

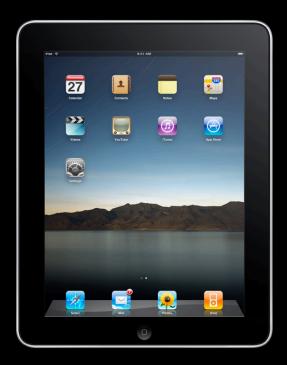

## Technologies

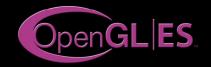

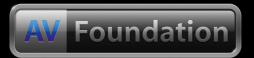

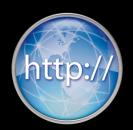

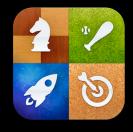

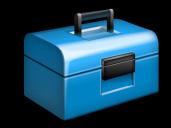

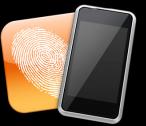

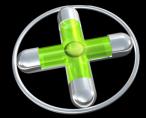

#### Games Are Pretty Popular

# 50,000

#### Game and Entertainment Titles on App Store

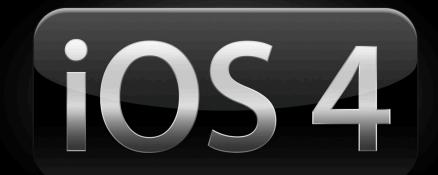

## Game Design

• Why are we here talking to you today?

#### Game Design

• Our platform is unique and in this session we will explore how to take advantage of that uniqueness

#### Agenda Part one

- Making games for the platform
- The golden number is 30 fps
- User interface
- Managing the asset pipeline
- Controls

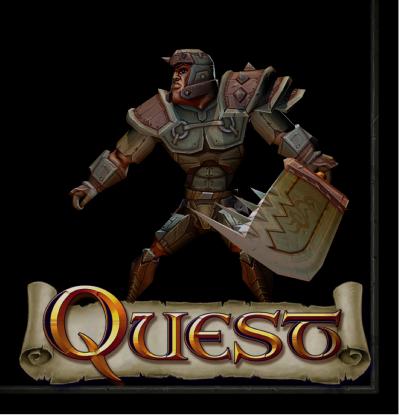

#### Agenda Part two

- A walk down our graphic pipeline
- Check in with the art department
- One dozen things we learnt

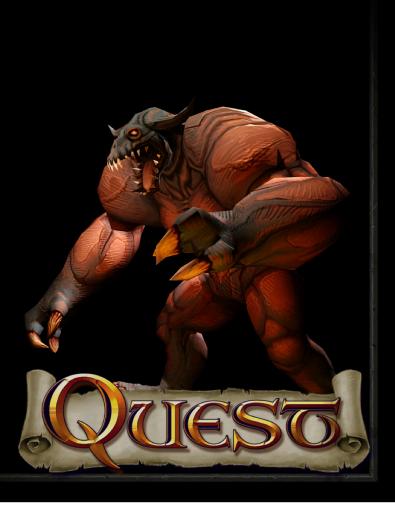

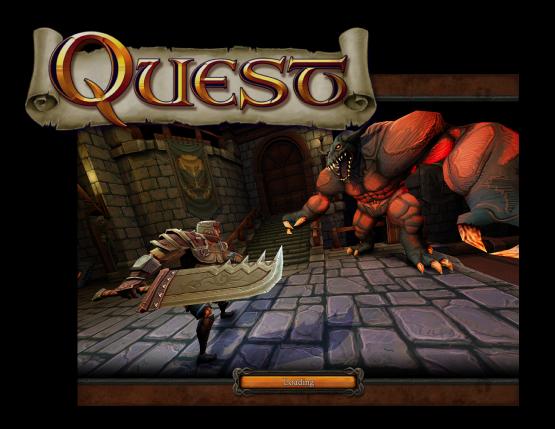

Two months of work Three programmers One artist iPod Touch iPad iPhone

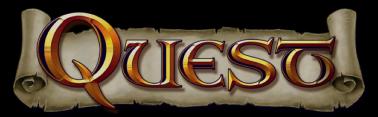

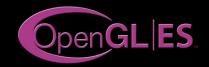

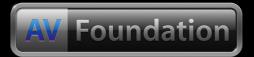

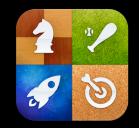

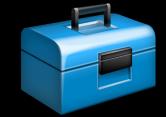

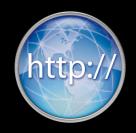

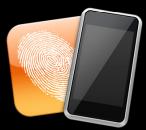

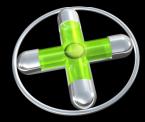

## Demo Quest

Jeff Ruediger iPhone Game Technologies

## Making Games for the Platform

#### Not just one platform anymore

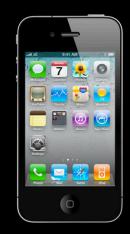

## Making Games for the Platform

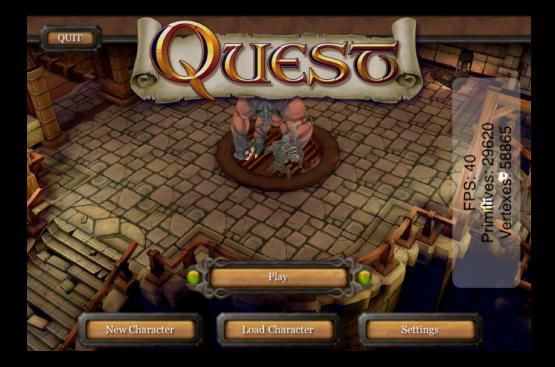

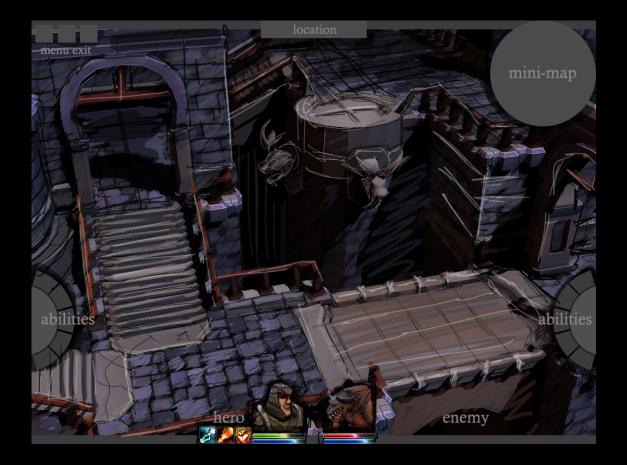

- RPG
- Real time 3D world
- Rich environment
- Touching the world

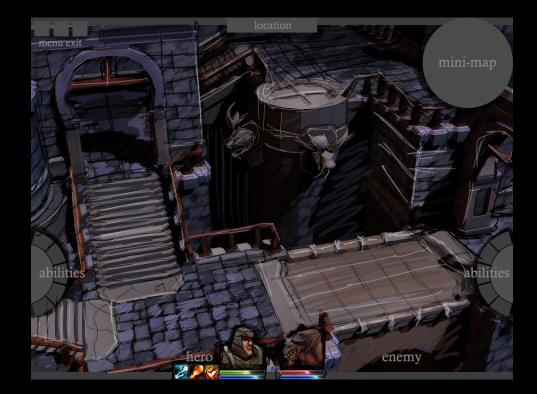

- UI overlay
- Initial touch design

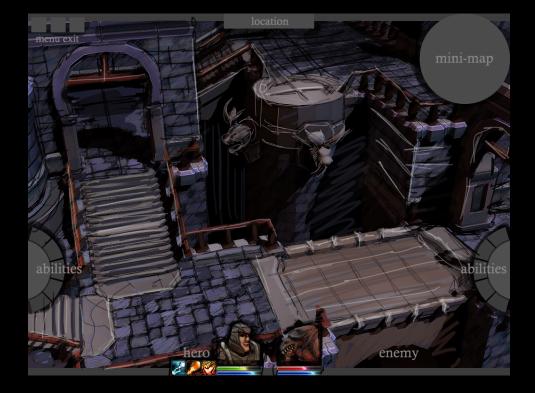

- iPad!
- Data driven content

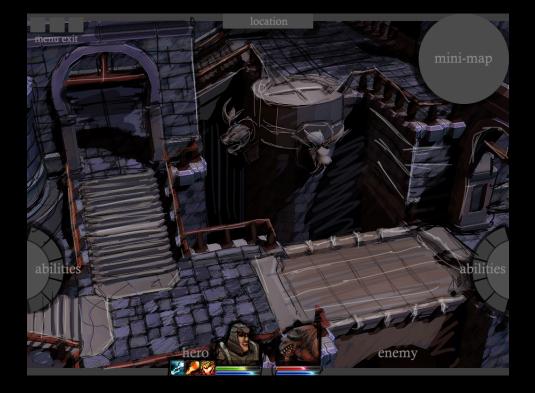

- AVFoundation and OpenAL
- Sounds makes the world real

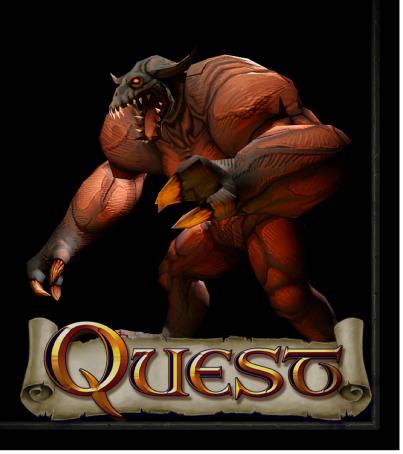

- Game Center
  - Leaderboards
  - Achievements
  - Networking

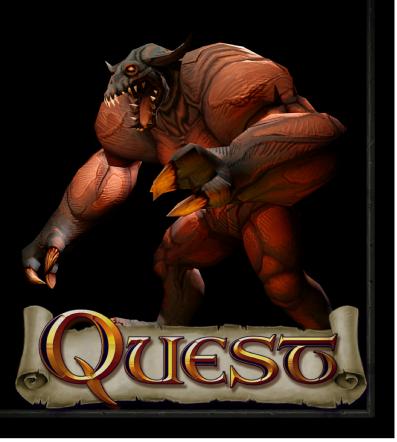

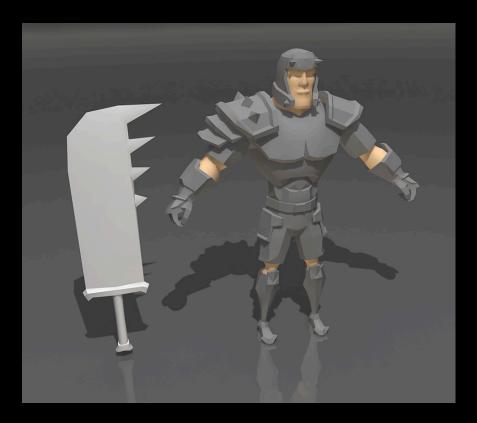

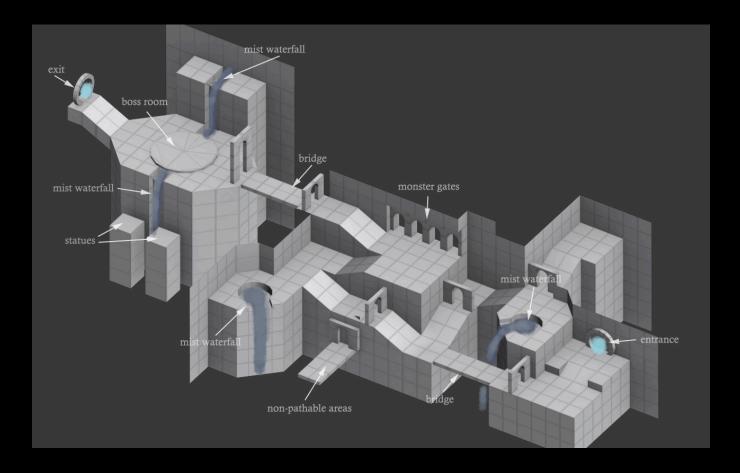

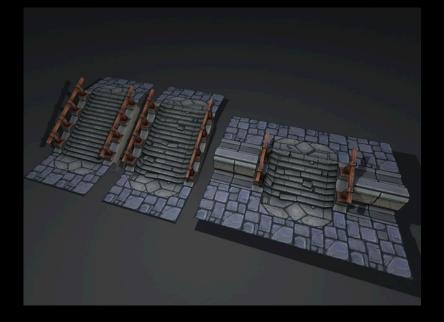

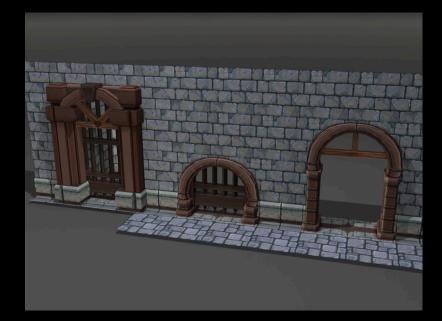

## Quest Team Approach

• Scoping our prototype

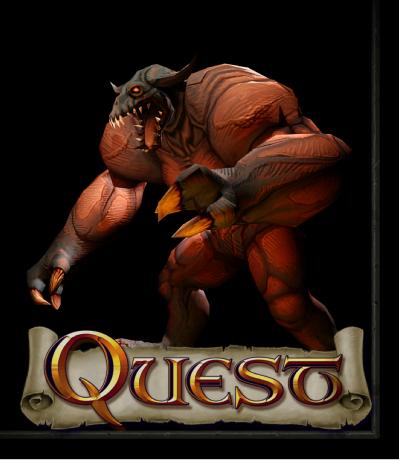

## **Quest Team Approach**

- Game design document
- Approach design as work, assign priority
- Feature creep

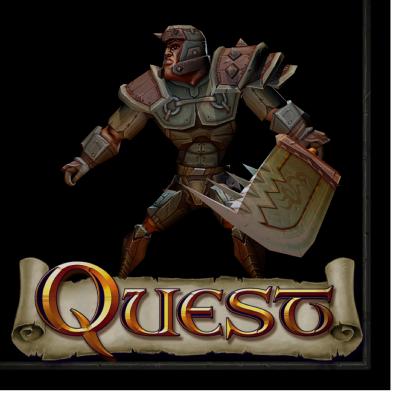

## A Quick Note About 30 FPS

#### **Use Apple Technologies**

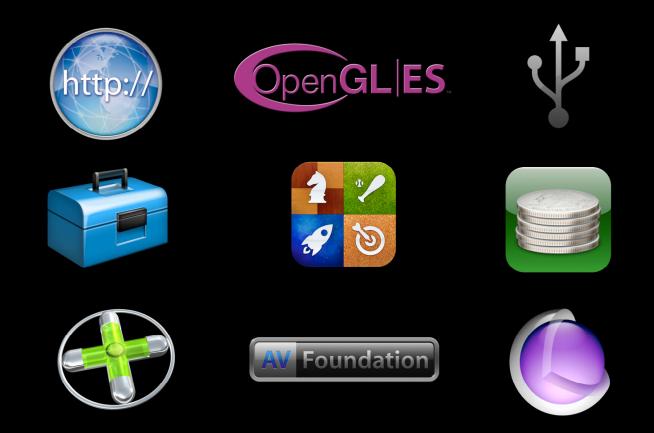

## UIKit

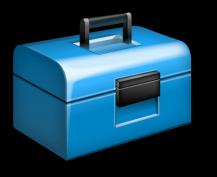

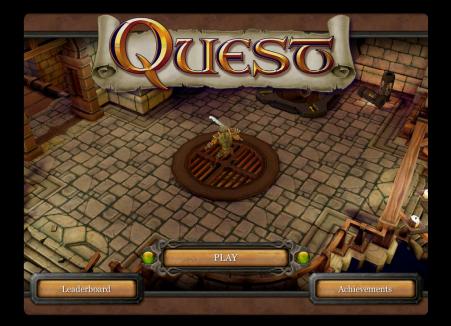

## **Core Animation**

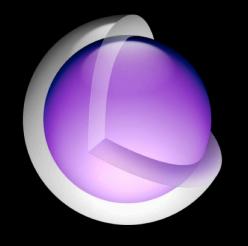

## OpenGL ES 2.0

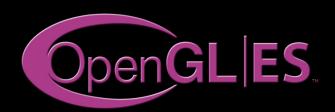

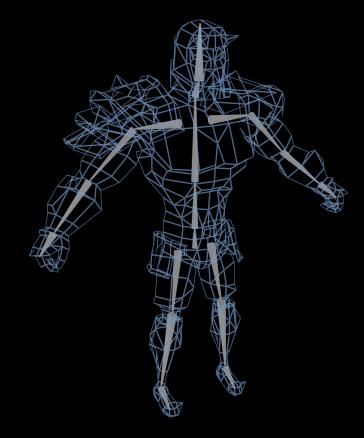

#### HTTP

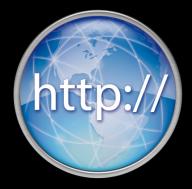

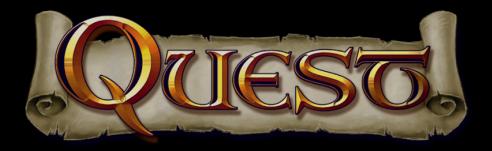

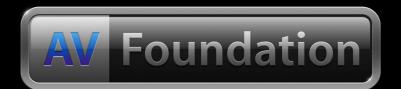

[[[AVAudioPlayer alloc] initWithContentsOfURL:url error:&err] play];

# Accelerometer

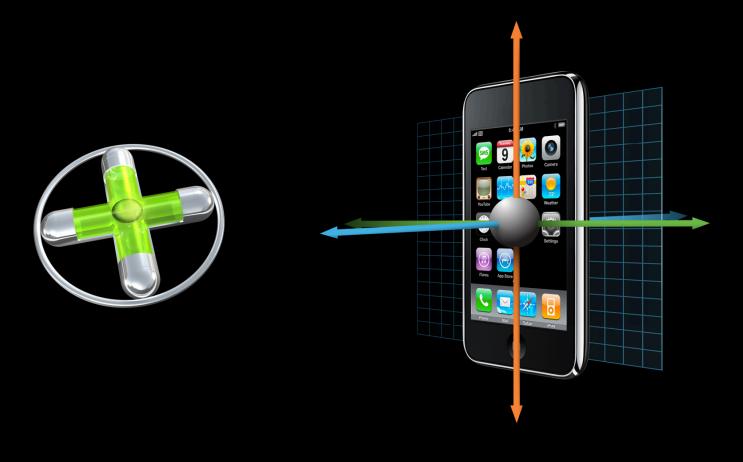

#### **Game Center**

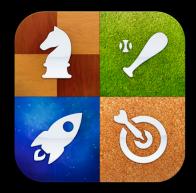

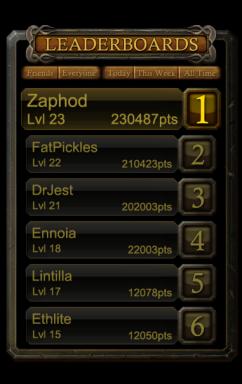

# **User Interface**

Helen Ma iPhone Game Technologies

#### **User Interface and Games**

- Apple is passionate about UI
- Games are about creating experiences
- UIKit can help you create great UI
- Works beautifully with other Apple technologies

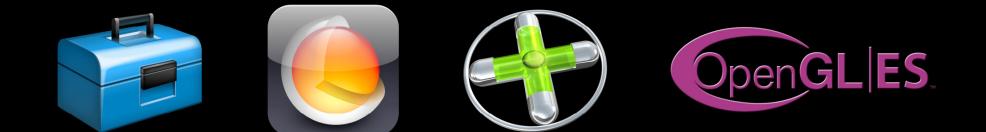

# Your Finger Is Not a Mouse Button

Leave the desktop where it belongs

- Desktop metaphor does not translate well to mobile devices
- New metaphors are now possible with multitouch and core motion
- Still early days

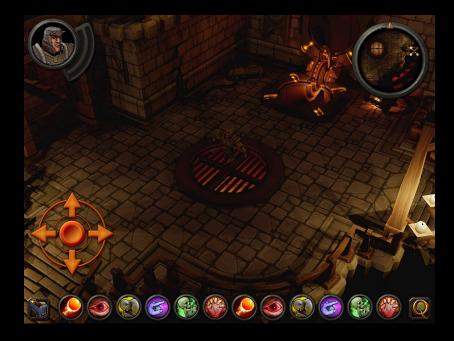

### "Through a Looking Glass"

- Great for games
- Direct interaction with objects in your game
- It's FUN!

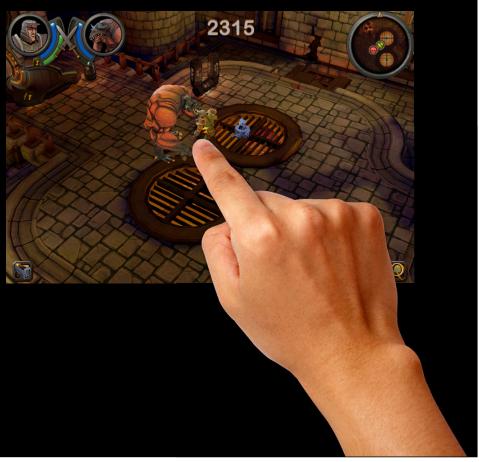

#### Extending the Metaphor Contextual controls

- Visible only when needed
- Easily discoverable
- Intuitive to use

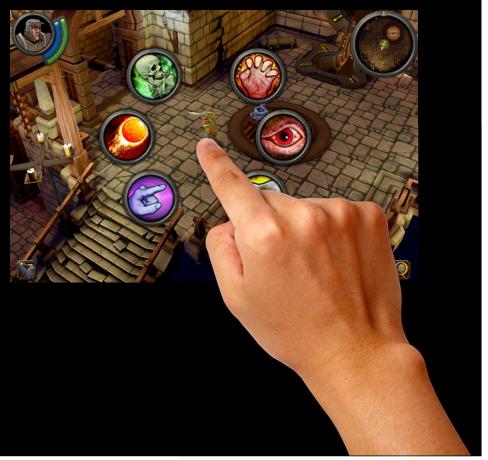

# Maintaining the Illusion

- Direct manipulation is key
- 30 fps
- Avoid abstractions

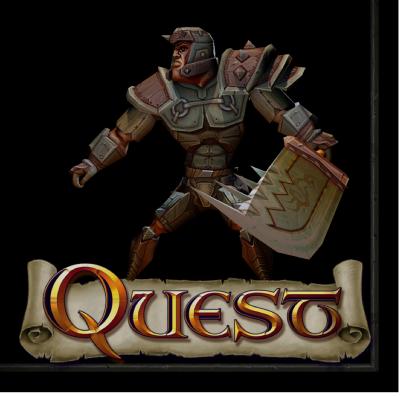

# Demo

**Jeff Ruediger** iPhone Game Technologies

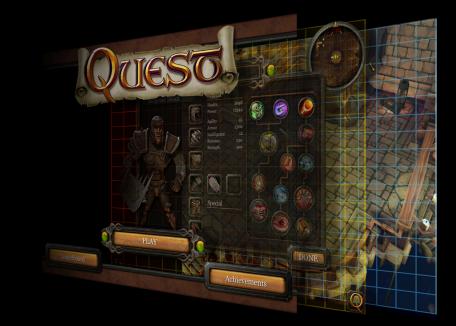

# I Can't Believe It's UIKit

- Countless hours of engineering and QA
- Far easier than rolling your own
- Huge amount of functionality "for free"
- Takes full advantage of CoreAnimation
- Bottom line—less code for you to write and debug!

#### Character Info Sheet Spin Animation Simple use of CoreAnimation

[UIView beginAnimations:@"Spin" context:NULL]; [UIView setAnimationDuration:duration];

CGAffineTransform rotate = CGAffineTransformMakeRotation(-1.3); CGAffineTransform scale = CGAffineTransformMakeScale(0.01, 0.01); self.view.transform = CGAffineTransformConcat(scale, rotate);

[UIView commitAnimations];

# Anatomy of the Minimap

#### Not your average UIScrollView

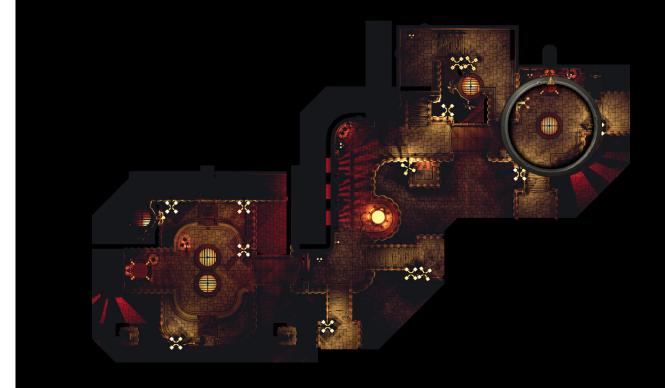

#### Anatomy of the Minimap Not your average UIScrollView

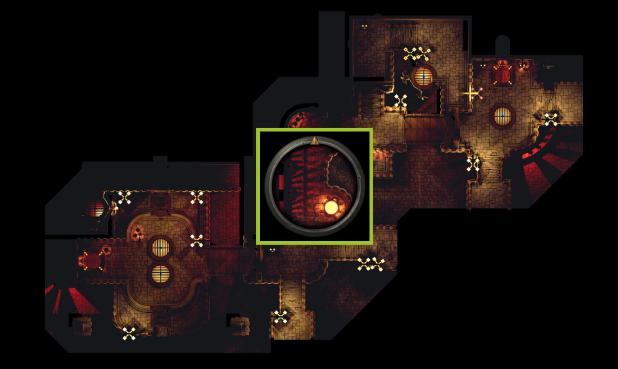

#### **Programmer's UI**

Window dressing does not make a good UI

- "First thing that comes to mind"
- Tends to be needlessly complicated
- Think about UI from the beginning
- Make UI an integral part of development

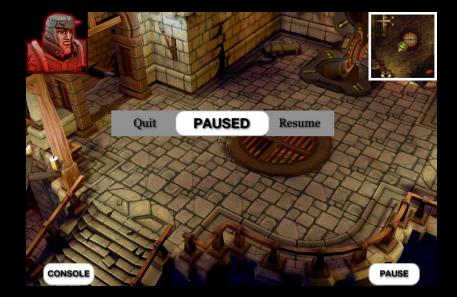

### **Rapid Iteration**

- Data driven UI
- Wi-fi asset loading

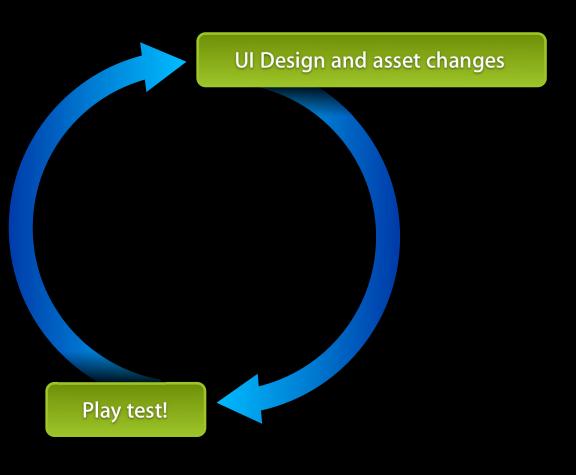

### Data Driven UI

- Code reuse
- Easy experimentation with layouts and resolutions
- Non-programmers can tweak UI

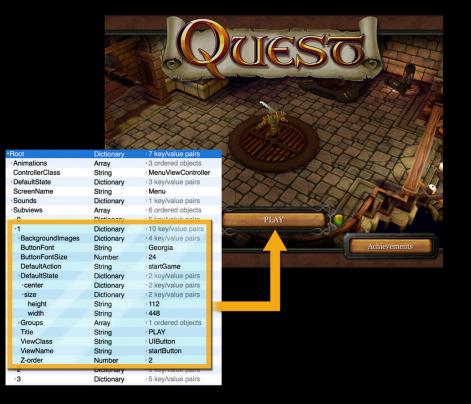

#### Size Does Matter

- Targeting multiple devices
- Simple scaling is not ideal
- Taking full advantage => happy users

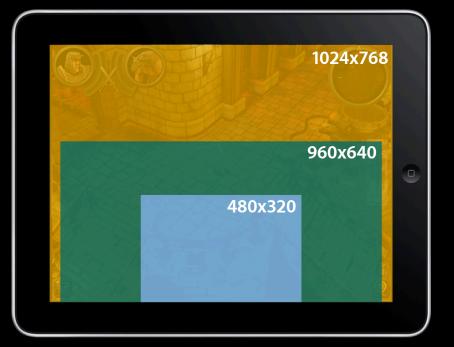

## Wi-fi Loading

- No work for you to change assets
- Easy to set up
- Artists and designers will love you for this!

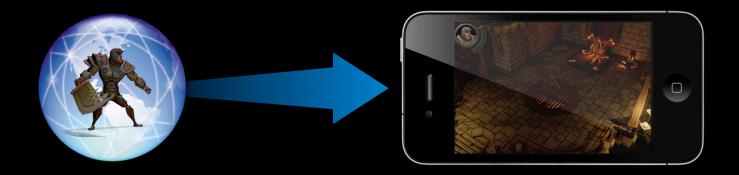

### Don't Forget

- UIKit is great for your games, use it!
- Rapid iteration is essential for great user experience
- Don't forget to turn OFF wi-fi loading and console before you ship!

# Making Quest

**Graeme Devine** iPhone Game Technologies

#### The Game Designers Nitty Gritty Game design on iPhone

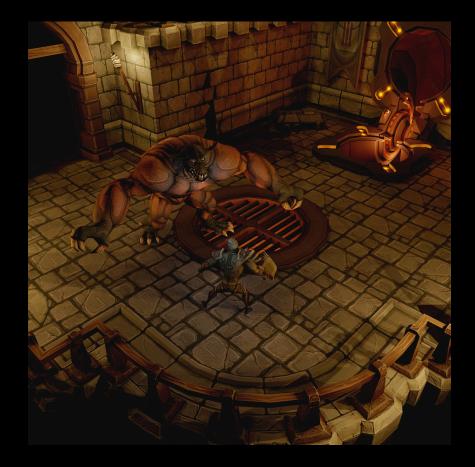

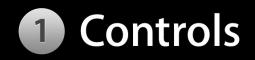

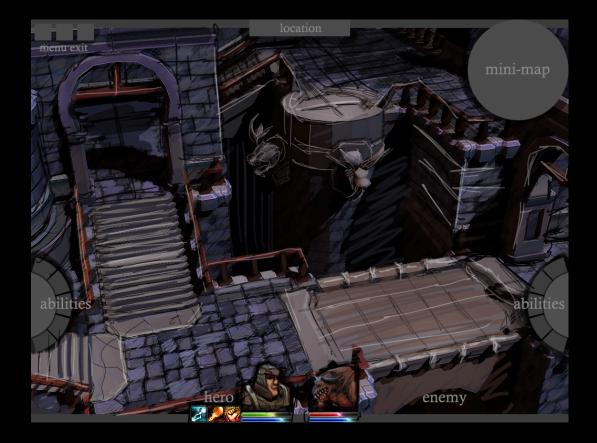

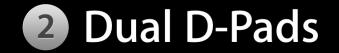

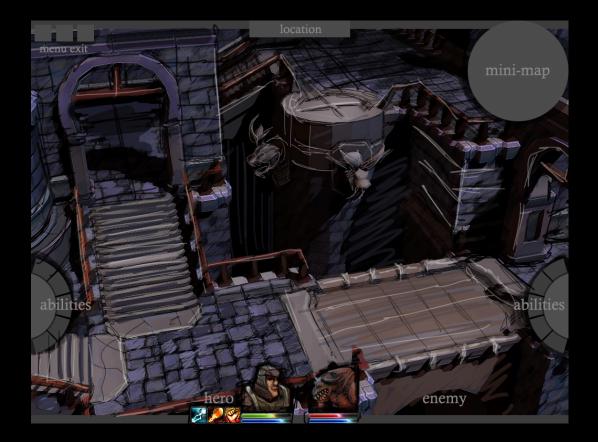

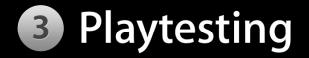

- Watch people
- Play it yourself
- Do this all the time

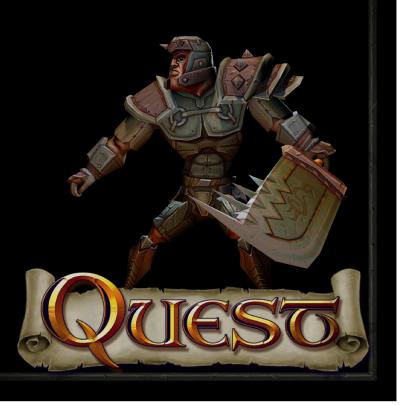

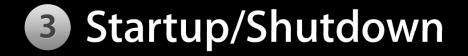

- One second is a long time
- Load the assets you need interactively with the player
- Optimize load times
- Playing again and again and again

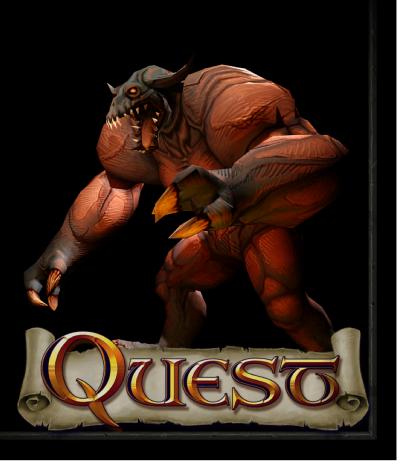

# While You Were Running

#### Anything can happen at any time

- Backgrounded
- Phone call
- Home button pressed
- SMS message

#### • The way games work

Render Frame Game Sim User Input

#### • But do it the RIGHT way

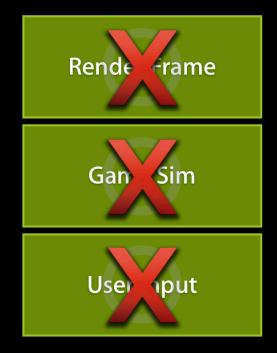

#### • The way games work

Render Frame Game Sim User Input

#### CADisplayLink

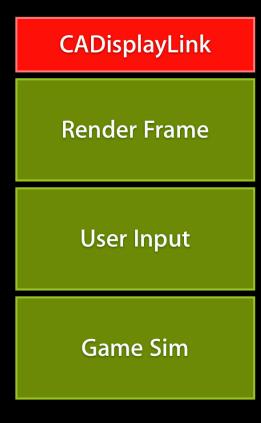

### After the Break

- OpenGL ES 2.0 rendering
- Artist's perspective
- The dozen things you must do

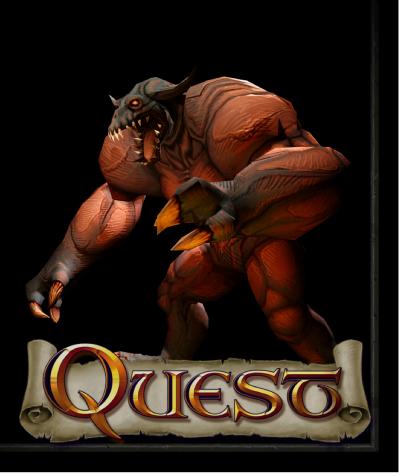

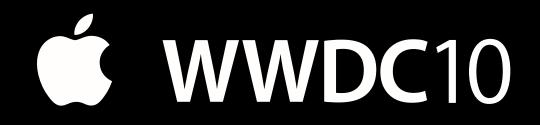

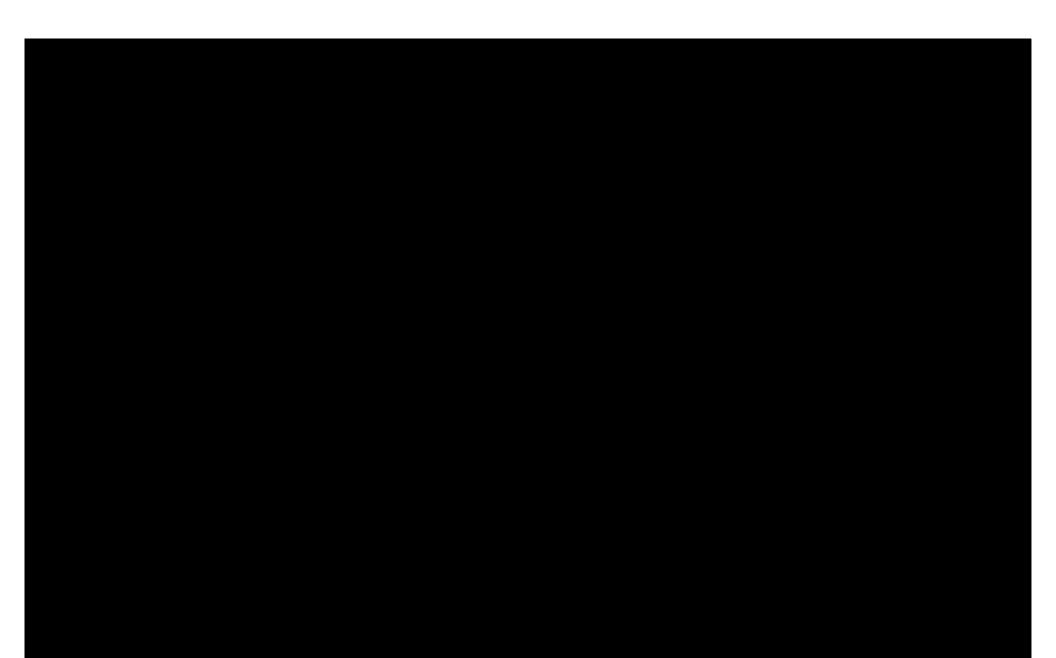